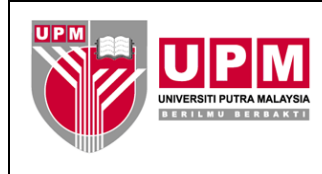

## **SEKSYEN PENJANAAN PENDAPATAN PEJABAT BURSAR**

## **SENARAI SEMAK PENYEDIAAN KERTAS KE JAWATANKUASA PENGURUSAN UNIVERSITI / JAWATANKUASA TETAP KEWANGAN**

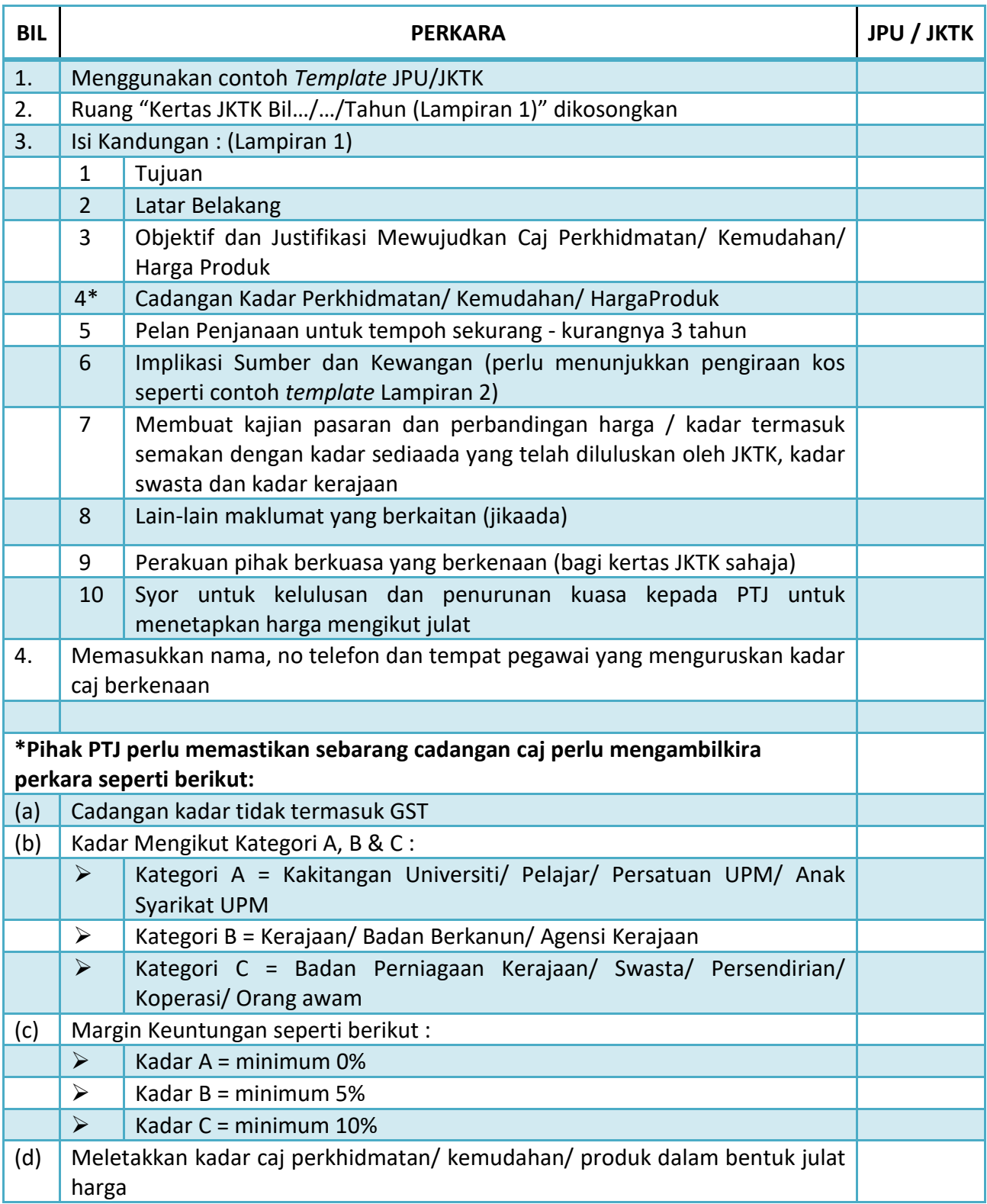